## **Feature - Templates**

It is faster to update a project with new data than to start from scratch. Using template files is an essential tool designed to make bulk log processing easy and efficient. Once a project file is designed, you can reuse the design by saving it as a template.

Create a full template of the project, which stores all the data tables, schemes, views and graphical features without the imported data, so you can create a project file to be easily reused in other projects or by other users. Alternatively, create a view-only template, which stores only the graphical features for one borehole or one cross section view without the data tables or other elements. For both template types, simply open the template file, load the data, and click a button to update the display. Use one of the many predefined template files included with Strater, or create your own.

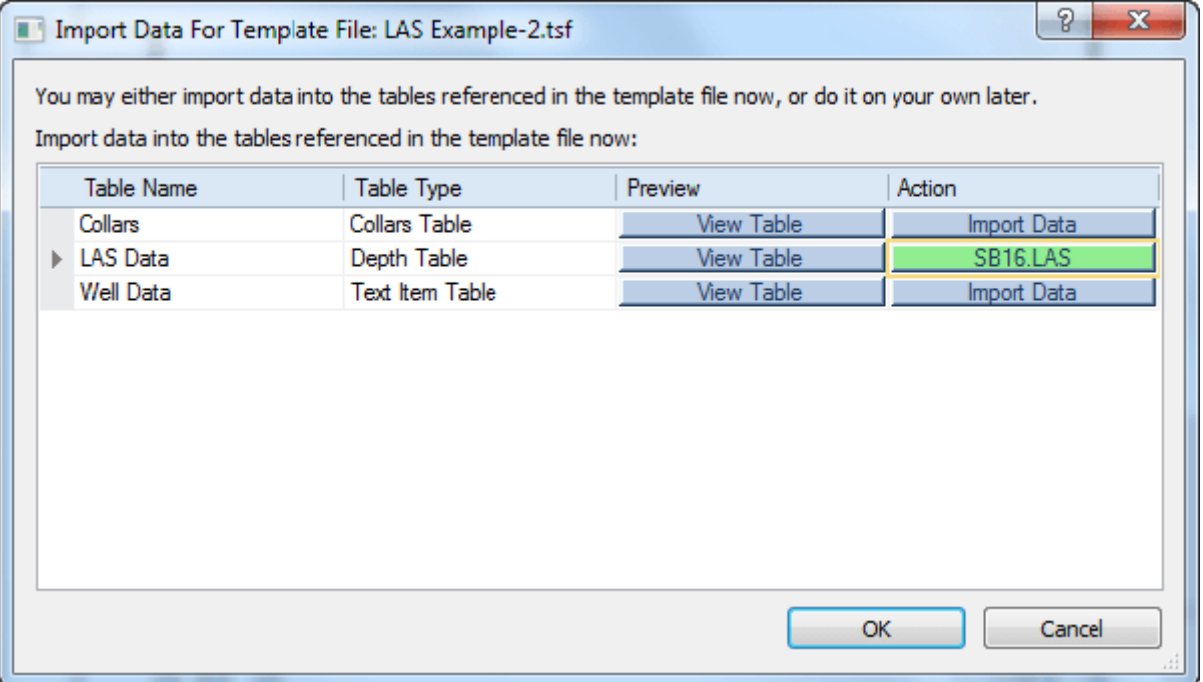

*Open a template and you are immediately prompted for the data to use. Import data here, or click Cancel to import data later.*

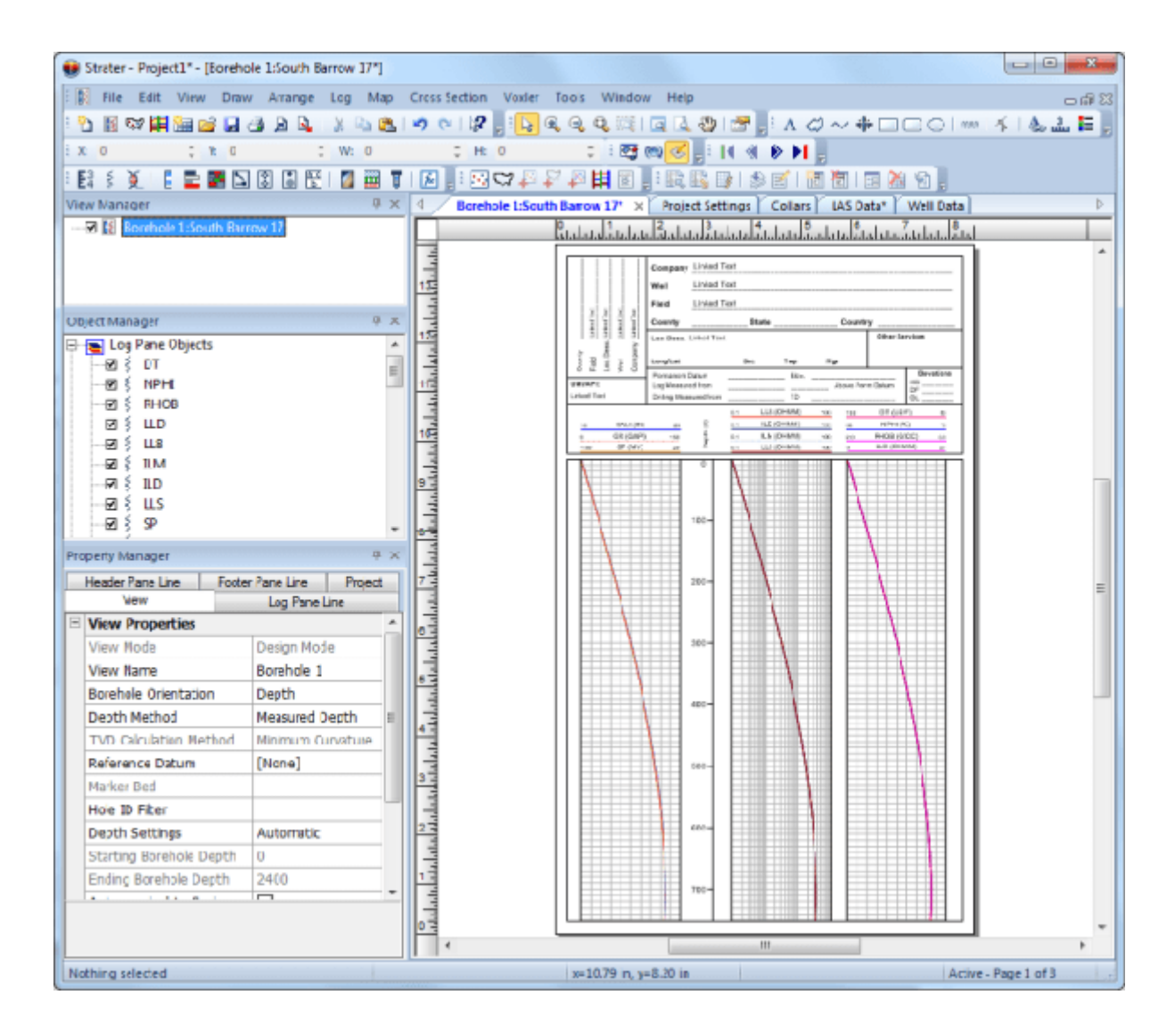

*If you choose to import data later, the logs are displayed using placeholder logs.*

*When you are ready, simply import your data into the data tables, activate the borehole view, and the logs will update with the new data.*